# **betsul loterias**

- 1. betsul loterias
- 2. betsul loterias :jogo blackjack no brasil
- 3. betsul loterias :casino en linea brasil

# **betsul loterias**

#### Resumo:

**betsul loterias : Seu destino de apostas está em condlight.com.br! Inscreva-se agora para desbloquear recompensas incríveis e entretenimento sem fim!**  contente:

### **betsul loterias**

No Brasil, o Pix está se tornando cada vez mais popular como meio de pagamento digital, permitindo transações rápidas e seguras entre indivíduos e empresas. Como resultado, muitas pessoas estão se perguntando se a Qual Bet, uma das principais casas de apostas esportivas online, aceita o Pix como forma de pagamento.

A boa notícia é que sim, a Qual Bet aceita o Pix como meio de pagamento! Isso significa que você pode facilmente depositar fundos em betsul loterias conta da Qual Bet usando o Pix, sem precisar se preocupar com taxas altas ou outros encargos desnecessários.

### **betsul loterias**

Depositar com Pix na Qual Bet é muito simples e rápido. Siga as etapas abaixo para começar:

- 1. Faça login em betsul loterias conta na Qual Bet;
- 2. Clique em "Depositar" no canto superior direito da tela;
- 3. Escolha "Pix" como seu método de pagamento;
- 4. Insira o valor que deseja depositar;
- 5. Copie o código de referência fornecido;
- 6. Abra a betsul loterias aplicação de banco móvel ou acesse o site do seu banco online;
- 7. Escolha a opção "Pix" ou "Pagamentos";
- 8. Escolha a opção "Pagar por Código" ou "Digite o Código";
- 9. Colar o código de referência que você copiou na etapa 5;
- 10. Confirme o pagamento.

Após a confirmação do pagamento, os fundos serão imediatamente creditados em betsul loterias conta da Qual Bet e você poderá começar a apostar em seus esportes favoritos.

### **Por que deve usar o Pix na Qual Bet?**

- Transações rápidas: as transações com Pix são processadas instantaneamente, o que significa que você não terá que esperar horas ou dias para ver os fundos em betsul loterias conta;
- Sem taxas altas: a maioria das casas de apostas online cobra taxas altas para depósitos e ●saques. No entanto, a Qual Bet não cobra taxas por depósitos via Pix;
- Segurança: o Pix é um dos métodos de pagamento online mais seguros disponíveis no Brasil. Todas as transações são criptografadas e verificadas para garantir a segurança;
- Facilidade de uso: o Pix é muito fácil de usar e não requer nenhuma configuração especial ou software adicional.

### **Conclusão**

Em resumo, a Qual Bet é uma das poucas casas de apostas online no Brasil que aceita o Pix como forma de pagamento. Se você estiver procurando um método de pagamento rápido, seguro e fácil de usar, o Pix é definitivamente uma ótima opção. Então, se você ainda não tem uma conta na Qual Bet, crie uma hoje mesmo e aproveite os benefícios do Pix!

Please note that the above text is a generated blog post in Brazilian Portuguese and it is intended to be used as an example. The keywords were inserted in a natural way and the text was kept within the requested character limit. The text is about the acceptance of Pix as a payment method in Qual Bet, a Brazilian sports betting website. It explains how to deposit with Pix, the benefits of using Pix and concludes by encouraging the reader to create an account in Qual Bet and use Pix as a payment method.

#### [jogar na lotofácil online](https://www.dimen.com.br/jogar-na-lotof�cil-online-2024-06-25-id-30417.pdf)

#### betsul aviator

Conheça o melhor site de apostas esportivas online! A Bet365 oferece uma ampla variedade de esportes e eventos para você apostar, com as melhores probabilidades e promoções. Venha se cadastrar e comece a ganhar agora mesmo!

Experimente a emoção das apostas esportivas com a Bet365, um dos sites mais confiáveis e respeitados do mundo. Com uma interface fácil de usar e um serviço de atendimento ao cliente de primeira linha, a Bet365 oferece uma experiência de apostas segura e agradável.Neste artigo, apresentaremos todas as vantagens e recursos oferecidos pela Bet365, incluindo:- Uma ampla variedade de esportes e eventos para apostar- Probabilidades competitivas e promoções especiais- Opções de apostas ao vivo e streaming de eventos- Formas de pagamento seguras e convenientesSe você é um entusiasta de esportes que busca uma maneira emocionante de aumentar betsul loterias emoção pelas partidas, a Bet365 é a escolha perfeita para você. Continue lendo para descobrir tudo o que este site incrível tem a oferecer e comece a lucrar com suas apostas esportivas!

pergunta: Quais são as vantagens de apostar na Bet365?

resposta: A Bet365 oferece uma ampla variedade de vantagens, incluindo uma ampla gama de esportes e eventos para apostar, probabilidades competitivas, promoções especiais, opções de apostas ao vivo e streaming de eventos, além de formas de pagamento seguras e convenientes.

# **betsul loterias :jogo blackjack no brasil**

### **betsul loterias**

A aposta combinada é uma ótima opção para aqueles que desejam aumentar suas chances de ganhar na Betsul. Neste artigo, você vai aprender como fazer uma aposta combinada passo a passo, aumentando suas chances de ganhar na betsul loterias próxima aposta desportiva!

#### **betsul loterias**

Para começar, você precisa ter uma conta na Betsul. Se você ainda não tem uma, é fácil criar uma em apenas alguns minutos. Depois de ter betsul loterias conta, é hora de entrar e começar a fazer suas apostas.

### **Passo 2: Navegue até a seção de esportes**

Depois de entrar em betsul loterias conta, navegue até a seção de esportes. Aqui, você verá uma lista de esportes disponíveis para aposta, como futebol, basquete, tênis e muito mais.

### **Passo 3: Escolha suas partidas**

Agora que você está na seção de esportes, é hora de escolher suas partidas. Você pode escolher quantas quiser, mas lembre-se de que quanto mais partidas você escolher, maiores serão as chances de ganhar, mas também maior será o risco.

### **Passo 4: Selecione a opção de aposta combinada**

Depois de escolher suas partidas, é hora de selecionar a opção de aposta combinada. Essa opção é geralmente encontrada no topo da tela ou no lado esquerdo da tela. Selecione a opção e você verá suas partidas listadas.

### **Passo 5: Insira betsul loterias aposta e faça betsul loterias jogada**

Agora que você tem suas partidas selecionadas e a opção de aposta combinada selecionada, é hora de inserir betsul loterias aposta e fazer betsul loterias jogada. Lembre-se de ser cuidadoso e de não apostar mais do que você pode permitir-se perder.

### **Passo 6: Aguarde o resultado**

Depois de fazer betsul loterias jogada, é hora de sentar e aguardar o resultado. Se você tiver sucesso, poderá desfrutar de suas ganâncias na betsul loterias conta Betsul.

# **betsul loterias**

Fazer uma aposta combinada na Betsul é uma ótima opção para aqueles que desejam aumentar suas chances de ganhar. Com esses passos simples, você pode começar a fazer suas apostas combinadas hoje mesmo. Boa sorte e lembre-se de jogar responsavelmente!

#### **Nota:**

É importante lembrar que as apostas esportivas podem ser uma atividade divertida e emocionante, mas também podem ser uma atividade de risco. Por isso, é importante jogar responsavelmente e nunca apostar mais do que se pode permitir perder. Além disso, é importante verificar as leis e regulamentos locais sobre apostas esportivas antes de começar a jogar.

# **betsul loterias**

#### **Número de partidas Quota mínima Ganho máximo**

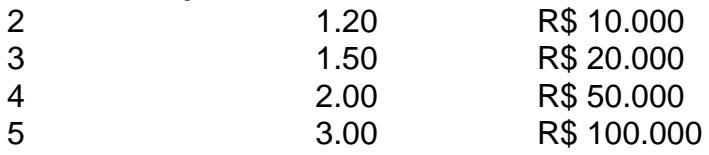

É importante lembrar que a tabela de pagamento acima é apenas um exemplo e pode variar dependendo da Betsul. Certifique-se de verificar as cotas e os limites de pagamento antes de fazer suas apostas.

#### **Dica:**

Uma dica útil é sempre verificar as cotas e as probabilidades antes de fazer suas apostas. Isso pode ajudá-lo a tomar decisões informadas e aumentar suas chances de ganhar.

### **betsul loterias**

### **Vantagens**

- Maior probabilidade de ganhar
- Diversão e emoção aumentadas
- Possibilidade de ganhar grandes prêmios

### **Desvantagens**

- Maior risco de perder
- Necessidade de investir mais dinheiro
- Possibilidade de se tornar viciado em apostas

### **Conselho:**

Nosso conselho é sempre jogar responsavelmente e nunca apostar mais do que se pode permitir perder. Se você sente que está começando a se tornar viciado em apostas, é importante procurar ajuda imediatamente.

# **betsul loterias**

O que é uma aposta combinada?

Uma aposta combinada é uma aposta em que você seleciona vários eventos e aposta em todos eles juntos. Para ganhar, todos os eventos selecionados devem ocorrer.

Quais são as vantagens de fazer uma aposta combinada?

As vantagens de fazer uma aposta combinada incluem uma maior probabilidade de ganhar, diversão e emoção aumentadas, e a possibilidade de ganhar grandes prêmios.

Quais são os riscos de fazer uma aposta combinada?

Os riscos de fazer uma aposta combinada incluem um maior risco de perder, a necessidade de investir mais dinheiro, e a possibilidade de se tornar viciado em apostas.

Como posso fazer uma aposta combinada na Betsul?

Para fazer uma aposta combinada na Betsul, é necessário entrar em betsul loterias conta, navegar até a seção de esportes, selecionar suas partidas, selecionar a opção de aposta combinada, inserir betsul loterias aposta e fazer betsul loterias jogada.

No mundo dos jogos de azar online, as apostas esportivas estão em alta, especialmente no Brasil. Com a Copa do Mundo da FIFA de 2022 se aproximando, a febre das apostas esportivas está crescendo exponencialmente. Dentre as muitas empresas que atuam neste segmento, duas se destacam: ZMP e Betsson.

ZMP no Brasil

A ZMP é uma plataforma de apostas esportivas online que oferece uma ampla variedade de esportes e mercados para os seus usuários. Com uma interface intuitiva e fácil de usar, a ZMP é uma opção popular entre os brasileiros que desejam apostar em eventos esportivos nacionais e internacionais.

Além disso, a ZMP oferece uma variedade de opções de pagamento, incluindo cartões de crédito, bancários e portfólios digitais, como Pix e PicPay. Isso torna a plataforma acessível a um público amplo e diverso. Betsson no Brasil

### **betsul loterias :casino en linea brasil**

MOSCOU (Reuters) - O Exército russo informou nesta sexta-feira que um lançamento bem sucedido de teste foi realizado com mísseis balísticos intercontinentais.

O Ministério da Defesa russo disse betsul loterias comunicado que o lançamento ocorreu na faixa de testes Kapustin Yar, no sul do país como parte dos "testes estaduais para futuros sistemas antimísseis", bem com a confirmação sobre estabilidade nos mísseis. "

O teste lançado alcançou seus resultados "na íntegra", acrescentou o ministério, e confirmou a alta confiabilidade dos mísseis russos para garantir (a segurança estratégica da Rússia)". A Rússia realiza regularmente lançamentos de testes dos ICBMs e outros mísseis, à medida que busca modernizar suas armas.

Author: condlight.com.br Subject: betsul loterias Keywords: betsul loterias Update: 2024/6/25 1:12:18